## **Beispiel einer Kostenrechnung**

## *Aufgabe 1:*

Betriebliche Daten: Gesamtkosten  $K(x) = ax^3 + bx^2 + cx + d$ Fixkosten:  $K_f$  (x)= 420 GE variable Stückkosten:  $k_v(x) = 300$  GE/ME bei einer Ausbringung von  $x = 10$  ME Betriebsminimum  $k_v(x) = 200$  GE bei einer Ausbringung von x = 5 ME

- a) Kostenfunktionsgleichung aufstellen
- b) Bei 15 ME decken die Erlöse die Kosten ( $E(x) = K(x)$ ) bestimmen Sie unter der Voraussetzung das eine lineare Erlösfunktion gegeben ist, den Absatzpreis
- c) Bestimmen Sie die Gewinnzone
- d) Bestimmen Sie das Gewinnmaximum

## *Lösung:*

a) Aufstellen der Kostenfunktion K(x) =  $ax^3 + bx^2 + cx + d$ Fixkosten: K<sub>f</sub>(x) = K(0) = d = 420  $\Rightarrow$  <u>d = 420</u> 2 variable Stückkostenfunktion:  ${\sf k}_\mathrm{v}(\mathsf{x})$  = ax $^2$  + bx + c  $k_v(10) = 100a + 10b + c = 300$  Gleichung I Betriebsminimum K<sup>'</sup>(x) = 3ax<sup>2</sup> + 2bx + c =  $k<sub>v</sub>(x)$  $(x)$  $K'(5) = 75a + 10b + c = 200$  Gleichung II

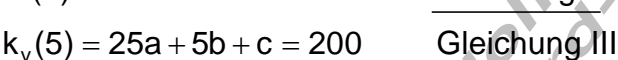

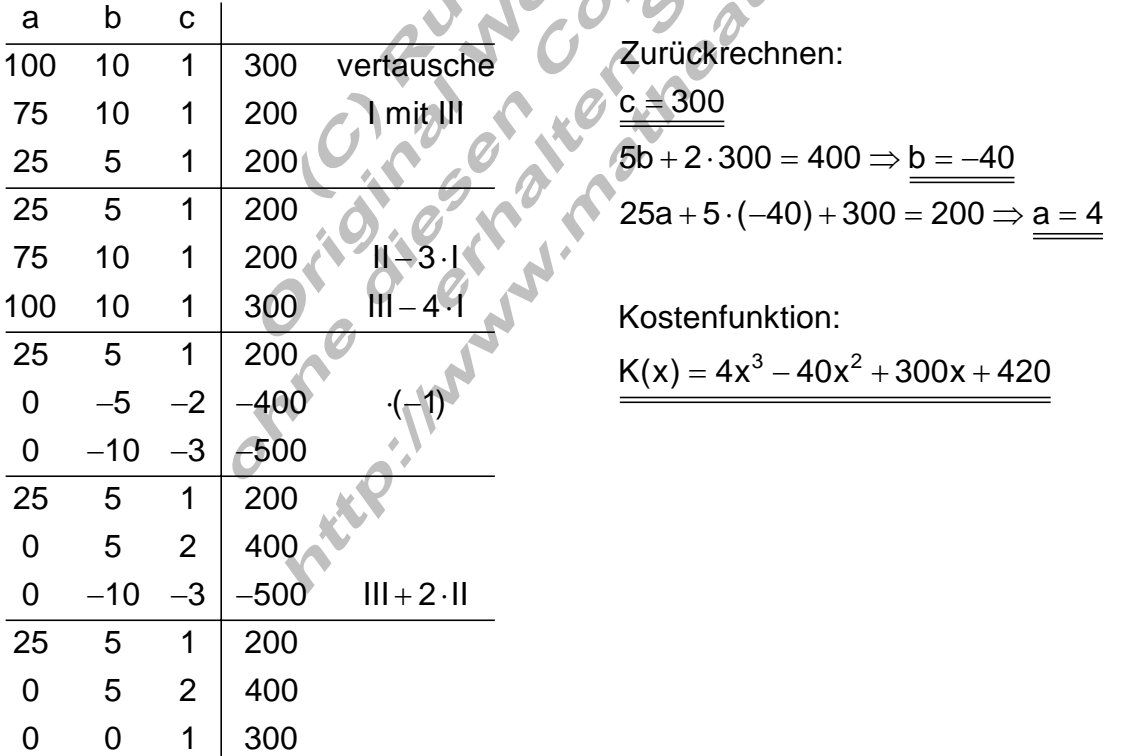

 $p = \frac{4 \cdot 15^3 - 40 \cdot 15^2 + 300 \cdot 15 + 420}{15} = \frac{9420}{15} = \frac{628}{15}$ b) Absatzpreis:  $E(x) = p \cdot x$  $E(15) = 15p = K(15) \Rightarrow p = \frac{K(15)}{15}$ Der Absatzpreis beträgt 628 GE  $3 + 40x^2$  $3 \cdot 10^{2}$ c) Gewinnzone: Gewinnfunktion:  $G(x) = E(x) - K(x) = 628x - 4x^3 + 40x^2 - 300x - 420$  $G(x) = -4x^3 + 40x^2 + 328x - 420$ Die Gewinnzone befindet sich dort, wo gilt:  $G(x) > 0$ 1. Nullstelle: da für 15 ME gilt E(x) = K(x)  $\Rightarrow$  G(15) = E(15) – K(15)  $= E(x) - K(x) = 628x - 4x^3 + 40x^2 - 300x =-4x^3 + 40x^2 + 328x -$ >  $= K(x)$   $\Rightarrow$   $G(15) = E(15) -$ ( 15 | 0 )  $(-4x^3 + 40x^2 + 328x - 420) : (x - 15) = -4x^2 - 20x + 28$  $-(-4x^3+60)$ (–20x<sup>2</sup> + 300x)  $(28x - 420)$  $3.10x^2$ , 228 $y$ , 220),  $(y, 15) - 4y^2$  $-20x^2 + 328x$  $-(-20x^2+300x)$ 2 20 $v<sub>1</sub>$  29  $-0 \rightarrow v<sup>2</sup>$ 1/ 0  $15 | 0$ Polynomdivision:  $28x - 420$  $-(28x - 420)$  $4x^2 - 20x + 28 = 0 \Leftrightarrow x^2 + 5x - 7 = 0 \Rightarrow p = 5$  q = -7 x = ⇒  $-(-20x^2 +$ − −(28x –  $-4x^2 - 20x + 28 = 0 \Leftrightarrow x^2 + 5x - 7 = 0 \Rightarrow p = 5$  q =  $x_2 = -\frac{5}{2} \pm \sqrt{\frac{25}{4} + \frac{28}{4}} = \frac{5}{2} \pm \sqrt{\frac{53}{4}} \Rightarrow x_1 \approx 1,14$   $x_2 \approx -6,14$ Gewinnzone liegt im Intervall  $I = \left\{ |x| - \frac{5}{2} + \sqrt{\frac{53}{4}} \leq x \leq 15 \right\}_{\mathbb{R}}$ 

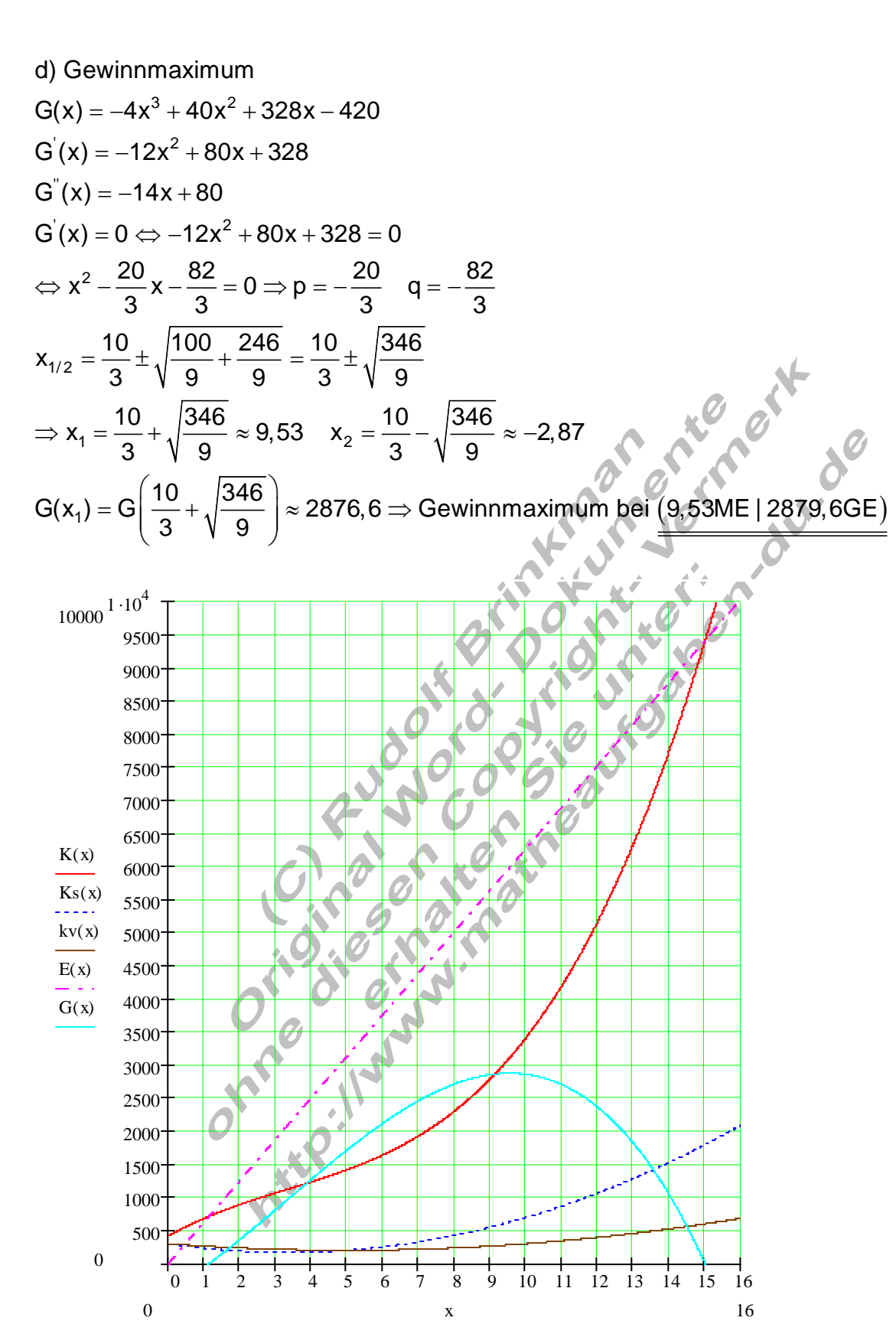